Cloudera Flow Management 2.1.6

# **Cloudera Flow Management Reference**

**Date published: 2019-06-26 Date modified: 2023-08-29**

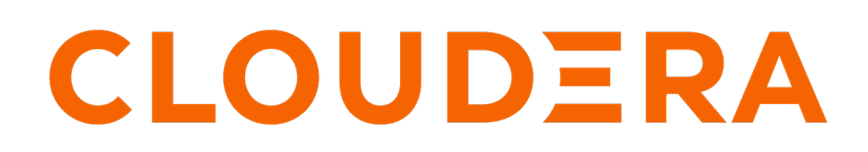

**<https://docs.cloudera.com/>**

### **Legal Notice**

© Cloudera Inc. 2024. All rights reserved.

The documentation is and contains Cloudera proprietary information protected by copyright and other intellectual property rights. No license under copyright or any other intellectual property right is granted herein.

Unless otherwise noted, scripts and sample code are licensed under the Apache License, Version 2.0.

Copyright information for Cloudera software may be found within the documentation accompanying each component in a particular release.

Cloudera software includes software from various open source or other third party projects, and may be released under the Apache Software License 2.0 ("ASLv2"), the Affero General Public License version 3 (AGPLv3), or other license terms. Other software included may be released under the terms of alternative open source licenses. Please review the license and notice files accompanying the software for additional licensing information.

Please visit the Cloudera software product page for more information on Cloudera software. For more information on Cloudera support services, please visit either the Support or Sales page. Feel free to contact us directly to discuss your specific needs.

Cloudera reserves the right to change any products at any time, and without notice. Cloudera assumes no responsibility nor liability arising from the use of products, except as expressly agreed to in writing by Cloudera.

Cloudera, Cloudera Altus, HUE, Impala, Cloudera Impala, and other Cloudera marks are registered or unregistered trademarks in the United States and other countries. All other trademarks are the property of their respective owners.

Disclaimer: EXCEPT AS EXPRESSLY PROVIDED IN A WRITTEN AGREEMENT WITH CLOUDERA, CLOUDERA DOES NOT MAKE NOR GIVE ANY REPRESENTATION, WARRANTY, NOR COVENANT OF ANY KIND, WHETHER EXPRESS OR IMPLIED, IN CONNECTION WITH CLOUDERA TECHNOLOGY OR RELATED SUPPORT PROVIDED IN CONNECTION THEREWITH. CLOUDERA DOES NOT WARRANT THAT CLOUDERA PRODUCTS NOR SOFTWARE WILL OPERATE UNINTERRUPTED NOR THAT IT WILL BE FREE FROM DEFECTS NOR ERRORS, THAT IT WILL PROTECT YOUR DATA FROM LOSS, CORRUPTION NOR UNAVAILABILITY, NOR THAT IT WILL MEET ALL OF CUSTOMER'S BUSINESS REQUIREMENTS. WITHOUT LIMITING THE FOREGOING, AND TO THE MAXIMUM EXTENT PERMITTED BY APPLICABLE LAW, CLOUDERA EXPRESSLY DISCLAIMS ANY AND ALL IMPLIED WARRANTIES, INCLUDING, BUT NOT LIMITED TO IMPLIED WARRANTIES OF MERCHANTABILITY, QUALITY, NON-INFRINGEMENT, TITLE, AND FITNESS FOR A PARTICULAR PURPOSE AND ANY REPRESENTATION, WARRANTY, OR COVENANT BASED ON COURSE OF DEALING OR USAGE IN TRADE.

## **Contents**

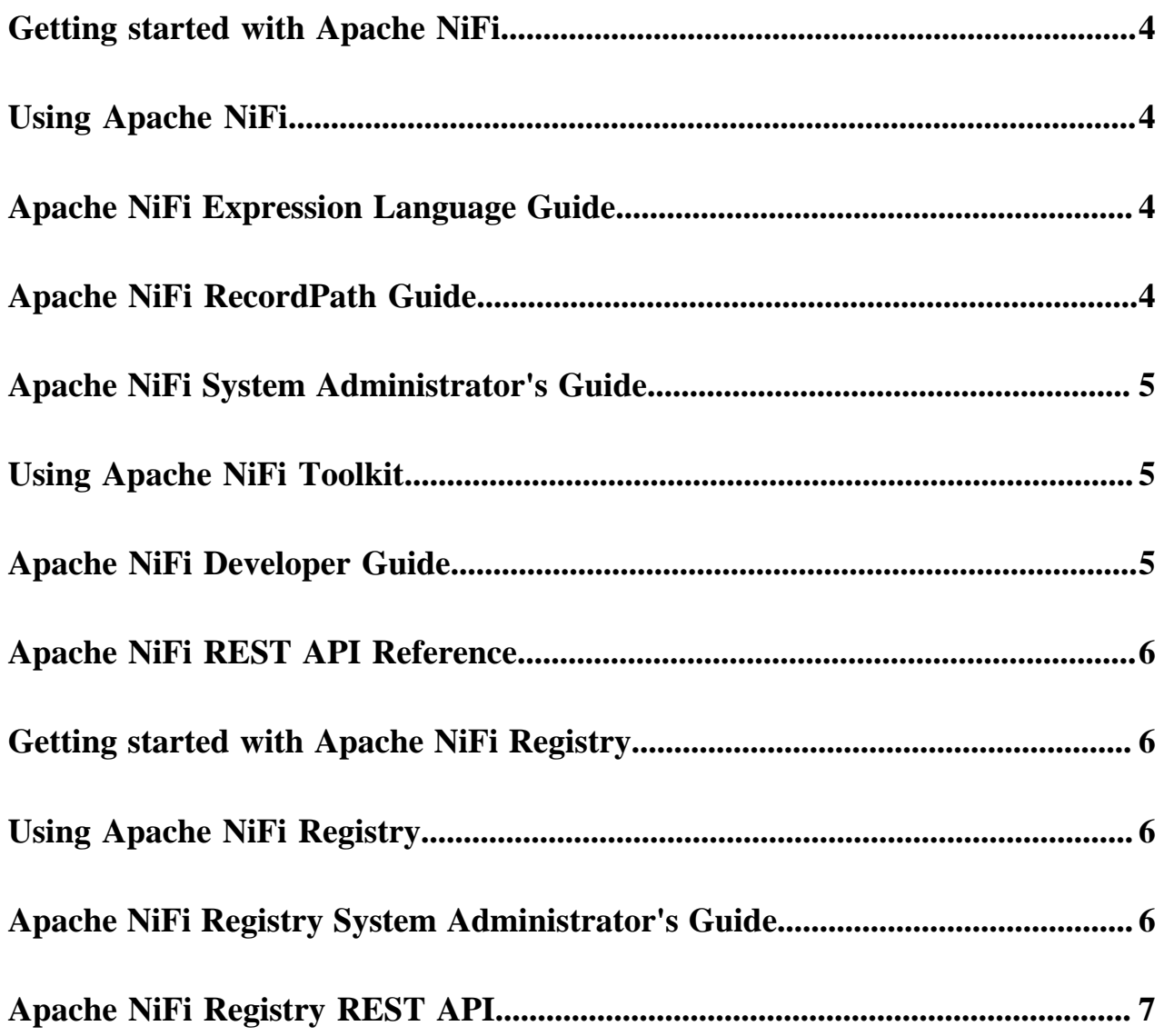

### <span id="page-3-0"></span>**Getting started with Apache NiFi**

For more information, see the [Apache NiFi Getting Started Guide.](https://nifi.apache.org/docs/nifi-docs/html/getting-started.html)

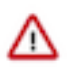

#### **Important:**

The Apache NiFi documentation is available both online and within the NiFi User Interface (UI). The online documentation consistently reflects the latest NiFi version. If you are using an earlier NiFi version, content differences may exist between the latest documentation and the version you would need. You can access the documentation specific to your NiFi version directly from the NiFi UI:

- **1.** Launch the NiFi UI.
- **2.** From the Global Menu, select Help Documentation .

### <span id="page-3-1"></span>**Using Apache NiFi**

For more information, see the [Apache NiFi User Guide](https://nifi.apache.org/documentation/v1/).

#### **Important:**

/\

The Apache NiFi documentation is available both online and within the NiFi User Interface (UI). The online documentation consistently reflects the latest NiFi version. If you are using an earlier NiFi version, content differences may exist between the latest documentation and the version you would need. You can access the documentation specific to your NiFi version directly from the NiFi UI:

- **1.** Launch the NiFi UI.
- **2.** From the Global Menu, select Help Documentation .

### <span id="page-3-2"></span>**Apache NiFi Expression Language Guide**

For more information, see the [Apache NiFi Expression Language Guide.](https://nifi.apache.org/docs/nifi-docs/html/expression-language-guide.html)

### ハ

#### **Important:**

The Apache NiFi documentation is available both online and within the NiFi User Interface (UI). The online documentation consistently reflects the latest NiFi version. If you are using an earlier NiFi version, content differences may exist between the latest documentation and the version you would need. You can access the documentation specific to your NiFi version directly from the NiFi UI:

- **1.** Launch the NiFi UI.
- **2.** From the Global Menu, select Help Documentation .

## <span id="page-3-3"></span>**Apache NiFi RecordPath Guide**

For more information, see the [Apache NiFi RecordPath Guide.](https://nifi.apache.org/docs/nifi-docs/html/record-path-guide.html)

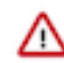

#### **Important:**

The Apache NiFi documentation is available both online and within the NiFi User Interface (UI). The online documentation consistently reflects the latest NiFi version. If you are using an earlier NiFi version, content differences may exist between the latest documentation and the version you would need. You can access the documentation specific to your NiFi version directly from the NiFi UI:

- **1.** Launch the NiFi UI.
- **2.** From the Global Menu, select Help Documentation .

### <span id="page-4-0"></span>**Apache NiFi System Administrator's Guide**

For more information, see the [Apache NiFi System Administrator's Guide.](https://nifi.apache.org/docs/nifi-docs/html/administration-guide.html)

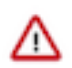

Λ

#### **Important:**

The Apache NiFi documentation is available both online and within the NiFi User Interface (UI). The online documentation consistently reflects the latest NiFi version. If you are using an earlier NiFi version, content differences may exist between the latest documentation and the version you would need. You can access the documentation specific to your NiFi version directly from the NiFi UI:

- **1.** Launch the NiFi UI.
- **2.** From the Global Menu, select Help Documentation .

### <span id="page-4-1"></span>**Using Apache NiFi Toolkit**

For more information, see the [Apache NiFi Toolkit Guide.](https://nifi.apache.org/docs/nifi-docs/html/toolkit-guide.html)

#### **Important:**

The Apache NiFi documentation is available both online and within the NiFi User Interface (UI). The online documentation consistently reflects the latest NiFi version. If you are using an earlier NiFi version, content differences may exist between the latest documentation and the version you would need. You can access the documentation specific to your NiFi version directly from the NiFi UI:

- **1.** Launch the NiFi UI.
- **2.** From the Global Menu, select Help Documentation .

### <span id="page-4-2"></span>**Apache NiFi Developer Guide**

For more information, see the [Apache NiFi Developer Guide.](https://nifi.apache.org/docs/nifi-docs/html/developer-guide.html)

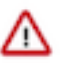

#### **Important:**

The Apache NiFi documentation is available both online and within the NiFi User Interface (UI). The online documentation consistently reflects the latest NiFi version. If you are using an earlier NiFi version, content differences may exist between the latest documentation and the version you would need. You can access the documentation specific to your NiFi version directly from the NiFi UI:

- **1.** Launch the NiFi UI.
- **2.** From the Global Menu, select Help Documentation .

### <span id="page-5-0"></span>**Apache NiFi REST API Reference**

For more information, see the [Apache NiFi REST API Guide](https://nifi.apache.org/docs/nifi-docs/rest-api/index.html).

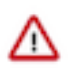

#### **Important:**

The Apache NiFi documentation is available both online and within the NiFi User Interface (UI). The online documentation consistently reflects the latest NiFi version. If you are using an earlier NiFi version, content differences may exist between the latest documentation and the version you would need. You can access the documentation specific to your NiFi version directly from the NiFi UI:

- **1.** Launch the NiFi UI.
- **2.** From the Global Menu, select Help Documentation .

### <span id="page-5-1"></span>**Getting started with Apache NiFi Registry**

For more information, see the [Apache NiFi Registry Getting Started Guide](https://nifi.apache.org/docs/nifi-registry-docs/html/getting-started.html).

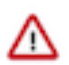

#### **Important:**

The Apache NiFi Registry documentation is available both online and within the Registry NiFi User Interface (UI). The online documentation consistently reflects the latest NiFi Registry version. If you are using an earlier NiFi Registryversion, content differences may exist between the latest documentation and the version you would need. You can access the documentation specific to your NiFi Registry version directly from the NiFi Registry UI:

- **1.** Launch the NiFi Registry UI.
- **2.** From the Global Menu, select Help Documentation .

### <span id="page-5-2"></span>**Using Apache NiFi Registry**

For more information, see the [Apache NiFi Registry User Guide](https://nifi.apache.org/docs/nifi-registry-docs/html/user-guide.html).

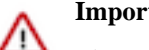

#### **Important:**

The Apache NiFi Registry documentation is available both online and within the Registry NiFi User Interface (UI). The online documentation consistently reflects the latest NiFi Registry version. If you are using an earlier NiFi Registryversion, content differences may exist between the latest documentation and the version you would need. You can access the documentation specific to your NiFi Registry version directly from the NiFi Registry UI:

- **1.** Launch the NiFi Registry UI.
- **2.** From the Global Menu, select Help Documentation .

### <span id="page-5-3"></span>**Apache NiFi Registry System Administrator's Guide**

For more information, see the [Apache NiFi Registry System Administrator's Guide](https://nifi.apache.org/docs/nifi-registry-docs/html/administration-guide.html).

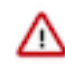

#### **Important:**

The Apache NiFi Registry documentation is available both online and within the Registry NiFi User Interface (UI). The online documentation consistently reflects the latest NiFi Registry version. If you are using an earlier NiFi Registryversion, content differences may exist between the latest documentation and the version you would need. You can access the documentation specific to your NiFi Registry version directly from the NiFi Registry UI:

- **1.** Launch the NiFi Registry UI.
- **2.** From the Global Menu, select Help Documentation .

### <span id="page-6-0"></span>**Apache NiFi Registry REST API**

For more information, see the [Apache NiFi Registry REST API Guide.](https://nifi.apache.org/docs/nifi-registry-docs/rest-api/index.html)

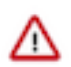

#### **Important:**

The Apache NiFi Registry documentation is available both online and within the Registry NiFi User Interface (UI). The online documentation consistently reflects the latest NiFi Registry version. If you are using an earlier NiFi Registryversion, content differences may exist between the latest documentation and the version you would need. You can access the documentation specific to your NiFi Registry version directly from the NiFi Registry UI:

- **1.** Launch the NiFi Registry UI.
- **2.** From the Global Menu, select Help Documentation .